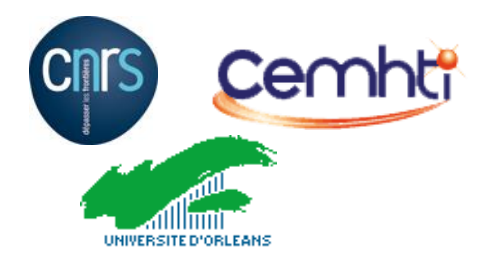

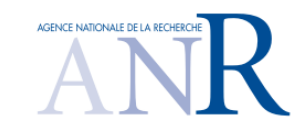

# **Calculs des déplacements chimiques RMN dans un bain de cryolite fondu en combinant simulation de dynamique moléculaire classique et calculs DFT**

*Kelly MACHADO*, Didier ZANGHI, Vincent SAROU-KANIAN, Sylvian CADARS, Emmanuel VERON, Catherine BESSADA CEMHTI UPR3079 CNRS, Orléans

*Coll. Mathieu SALANNE et Mario BURBANO, PHENIX (Paris)* 

*Journée thématique calculs/simulations au CEMHTI – 1 er Décembre 2015*

# **Electrolyse de l'Aluminium**

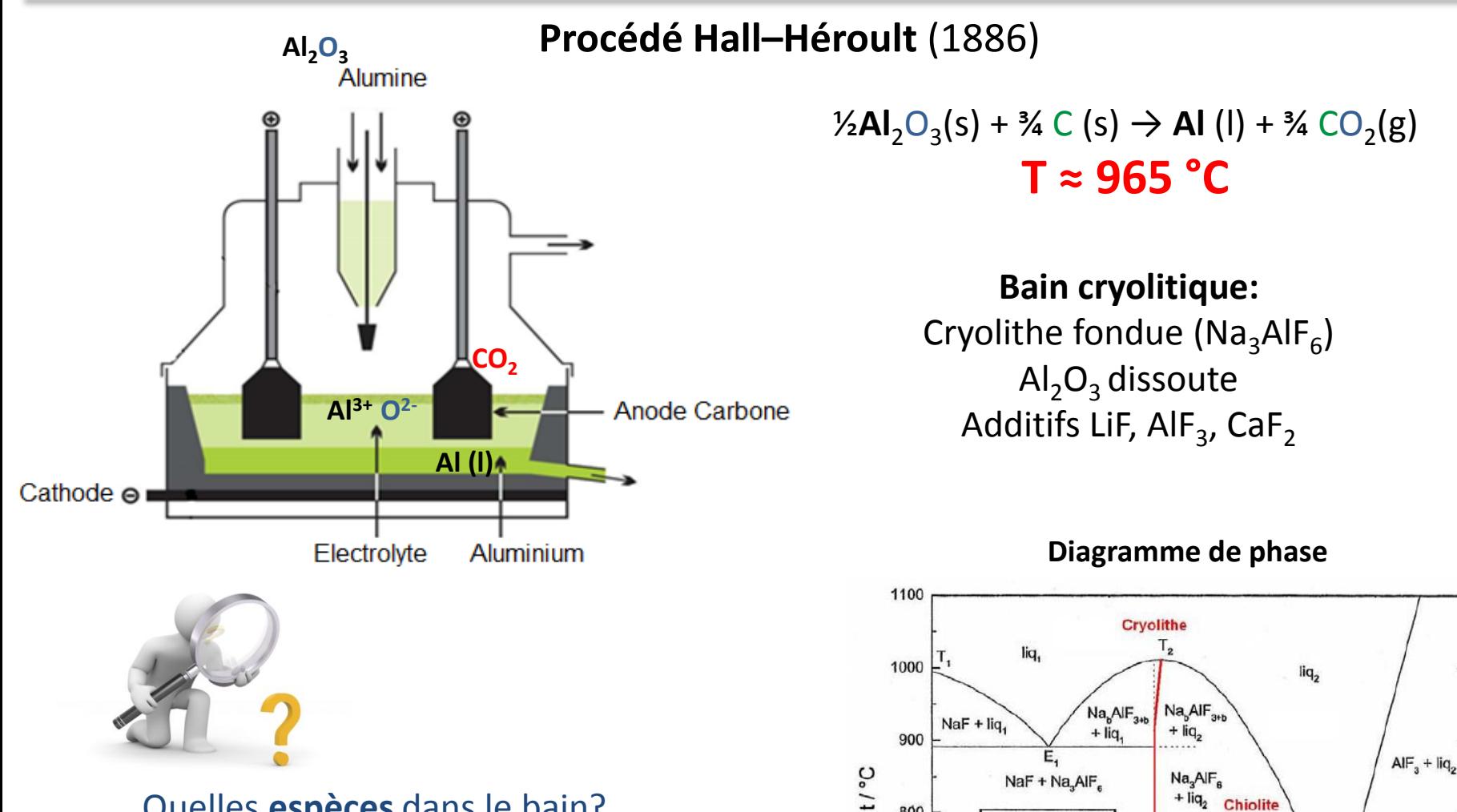

800

700

600

NaF

t [°C]

996.0

890.8

756.9

 $0.2$ 

Æ,

0.0000

 $0.1311$ 

0.3750

 $0.1$ 

0.2581 1011.6

0.4252 740.0

0.4622 698.0

 $T_{3}$ 

 $Na<sub>5</sub>M<sub>3</sub>F<sub>1</sub>$ 

 $0.4$ 

 $Na<sub>5</sub>Al<sub>3</sub>F<sub>14</sub>$ 

 $+Na<sub>n</sub>AIF<sub>n</sub>$ 

 $0.3$ 

 $X(AIF_3)$ 

0.6

 $Na<sub>s</sub>Al<sub>3</sub>F<sub>14</sub>$ 

 $+$  liq.

 $Na_5Al_3F_{14} + AlF_3$ 

 $0.5$ 

Quelles **espèces** dans le bain? **Influence** de la température/composition? Données **thermodynamiques** ?

**Structure et propriétés du bain ?**

## *Spéciation dans le bain électrolytique*

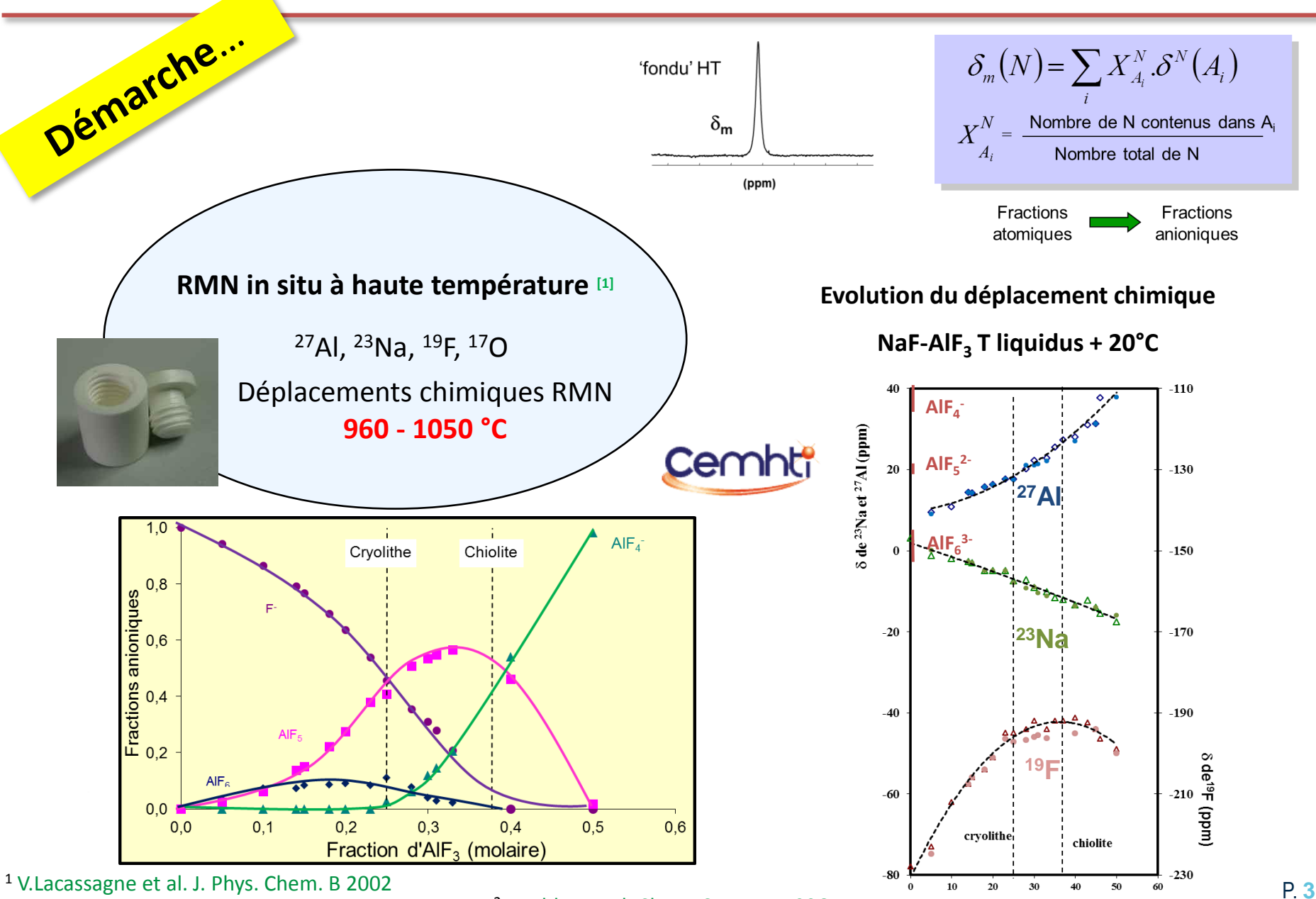

I. Nuta Inorg. Chem. 2011

<sup>2</sup>Madden et al. Chem. Soc. Rev.1996

 $\text{AlF}_3$ , mol%

# *Dynamique Moléculaire*

#### NaF-AlF<sub>3</sub> (50%-50% mol) 1030 °C

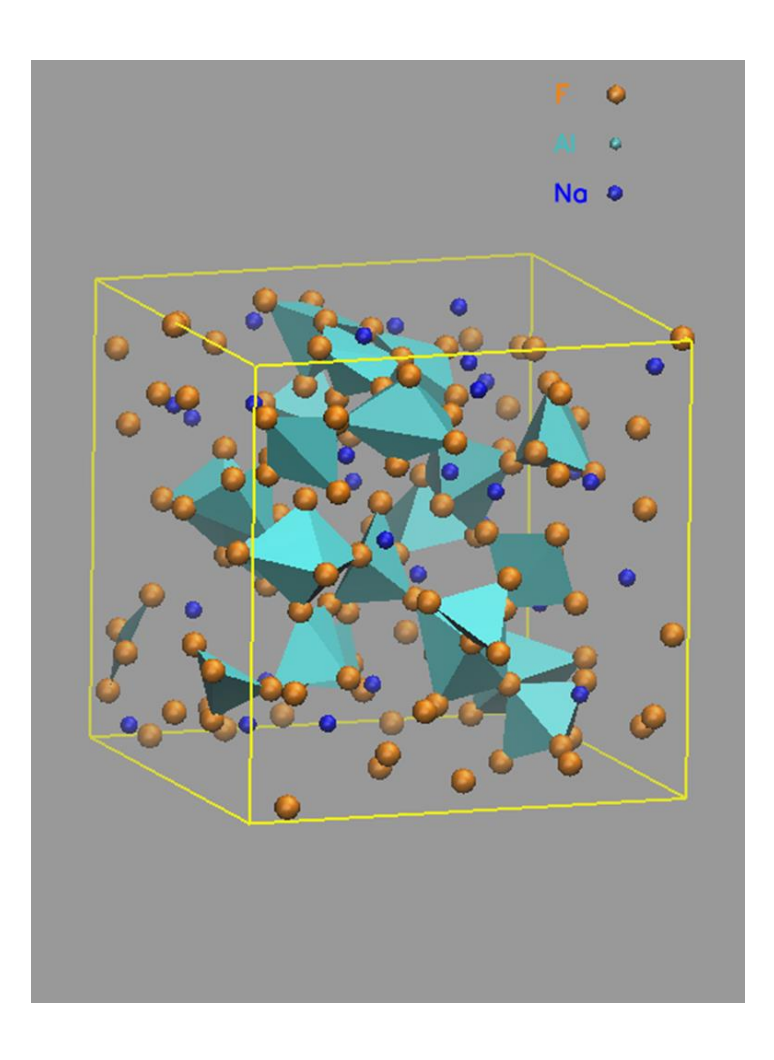

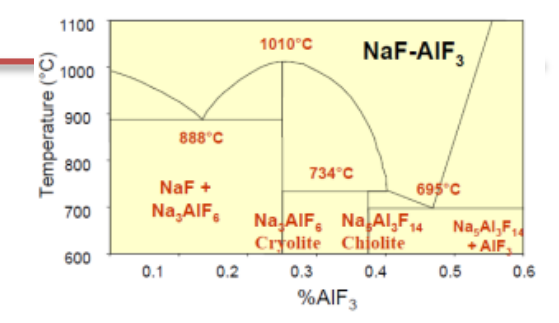

#### Simulation du liquide selon la composition/Température

Trajectoire atomique de chaque ion selon x, y, z d'une durée de 1 – 5 ns

Déduction des espèces anioniques présentes dans le bain

Grandeurs thermodynamiques (viscosité, conductivité électrique, densité)

#### *Spéciation dans le bain électrolytique*

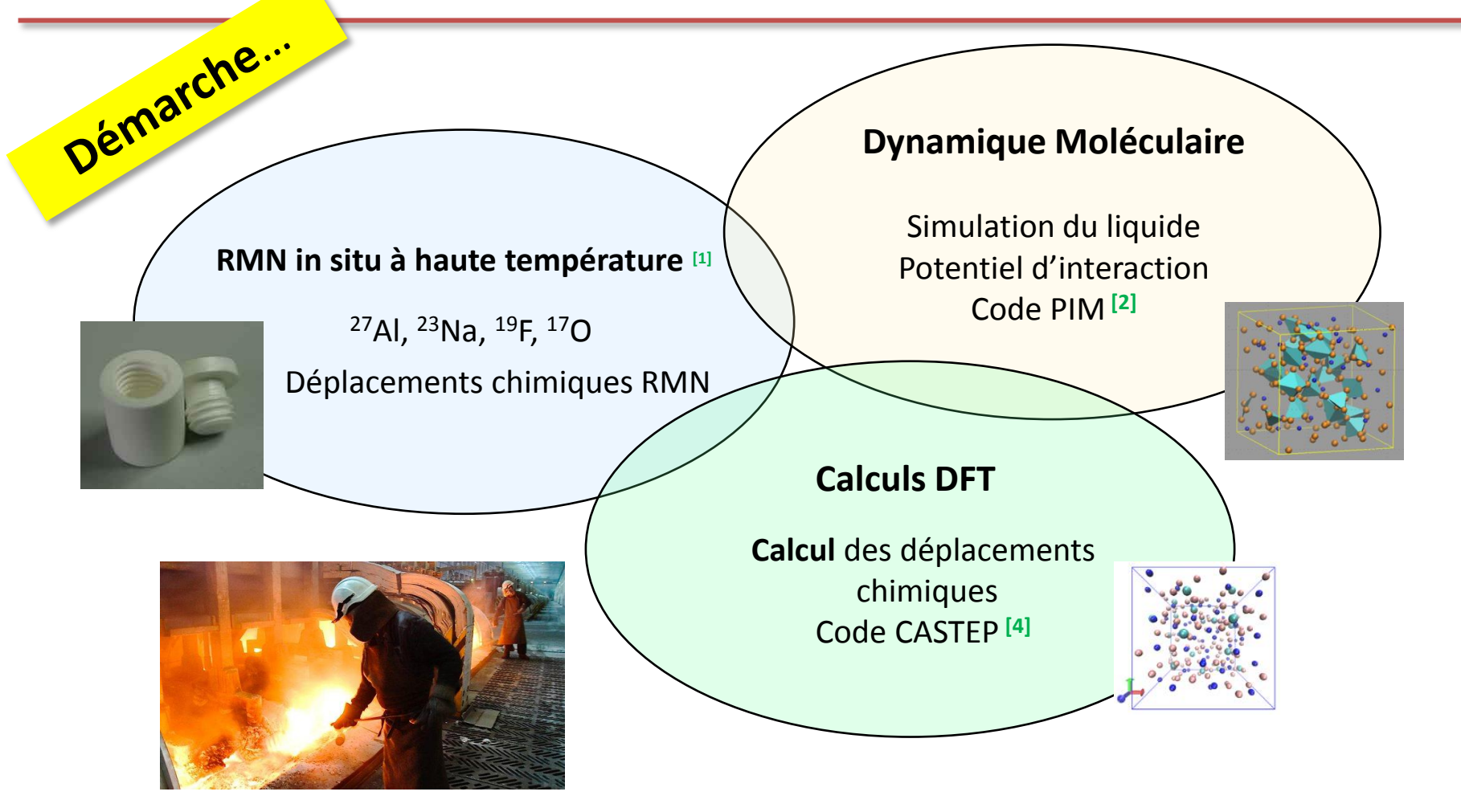

#### **E** Construction d'un potentiel d'interaction qui décrit le système NaF-AlF, **de 0-50% AlF<sup>3</sup> à ≈ 1000°C**

# *Démarche de la simulation*

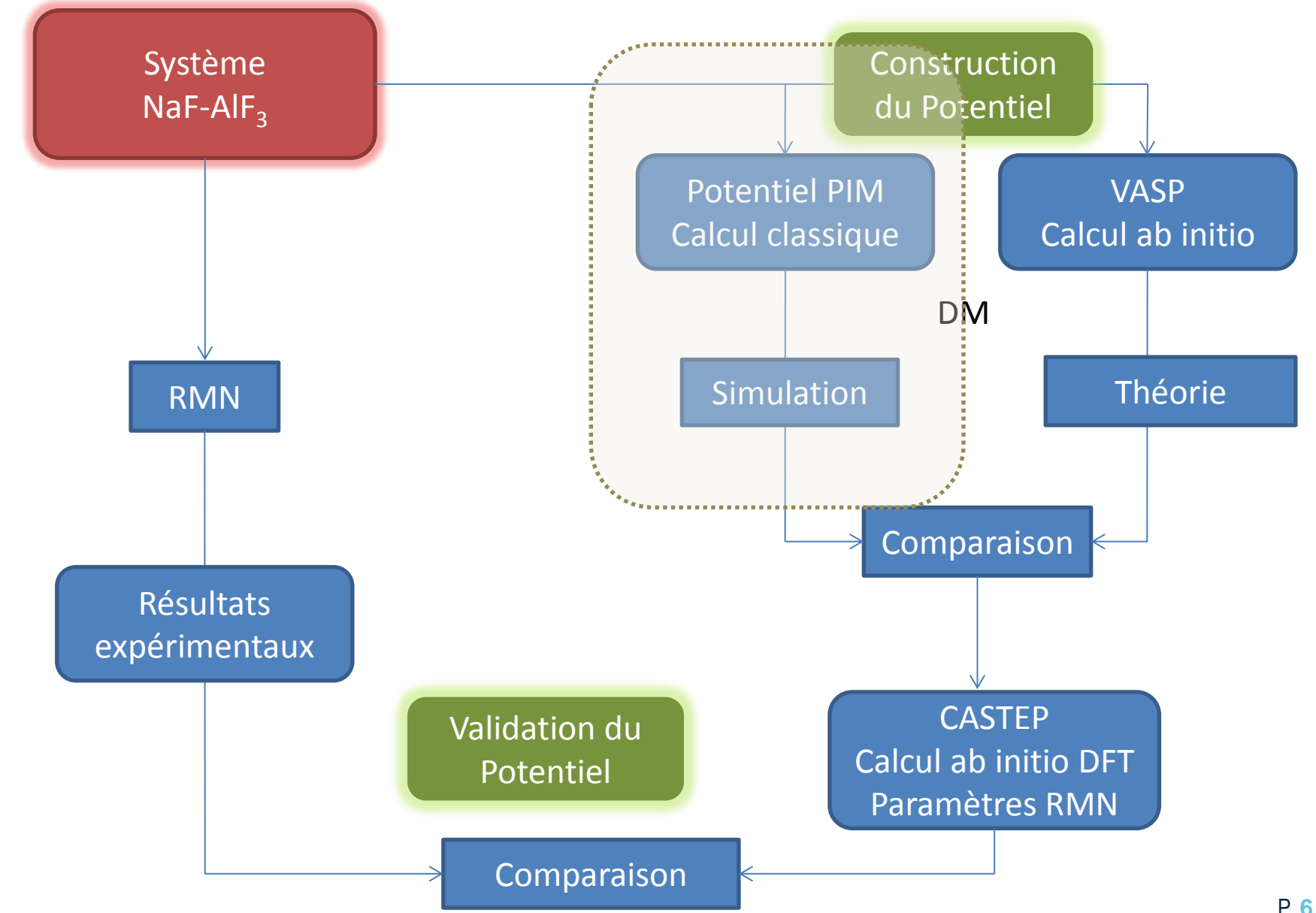

# *Démarche de la simulation*

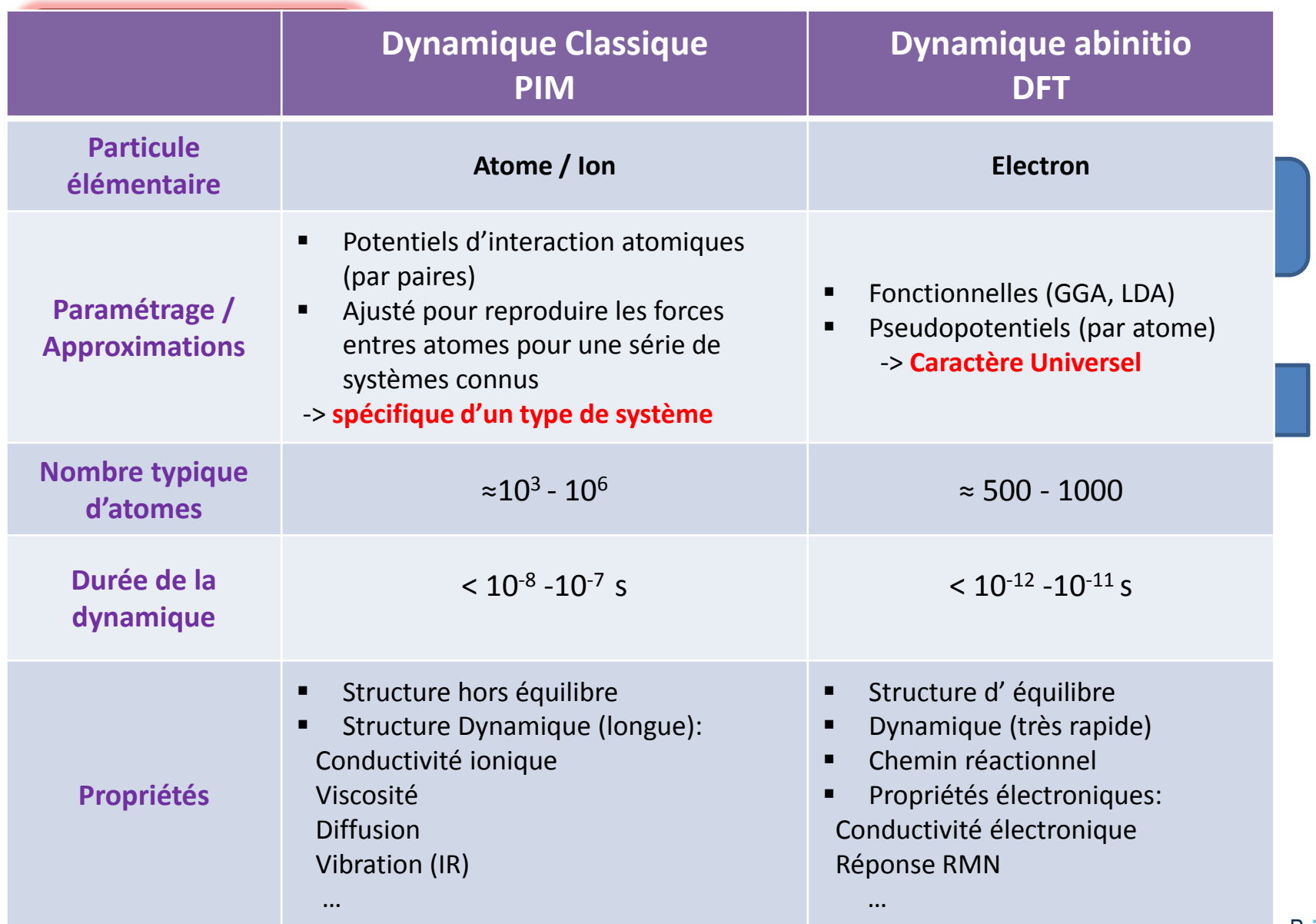

# *Dynamique moléculaire*

Hypothèse: le mouvement des particules considérées obéit aux lois de la mécanique classique

 $\triangleright$  Les forces entre particules (loi de Newton  $\sum \vec{F} = m\vec{a}$ ) permettent de déterminer l'évolution des vitesses  $\rightarrow$  positions des atomes à un instant t

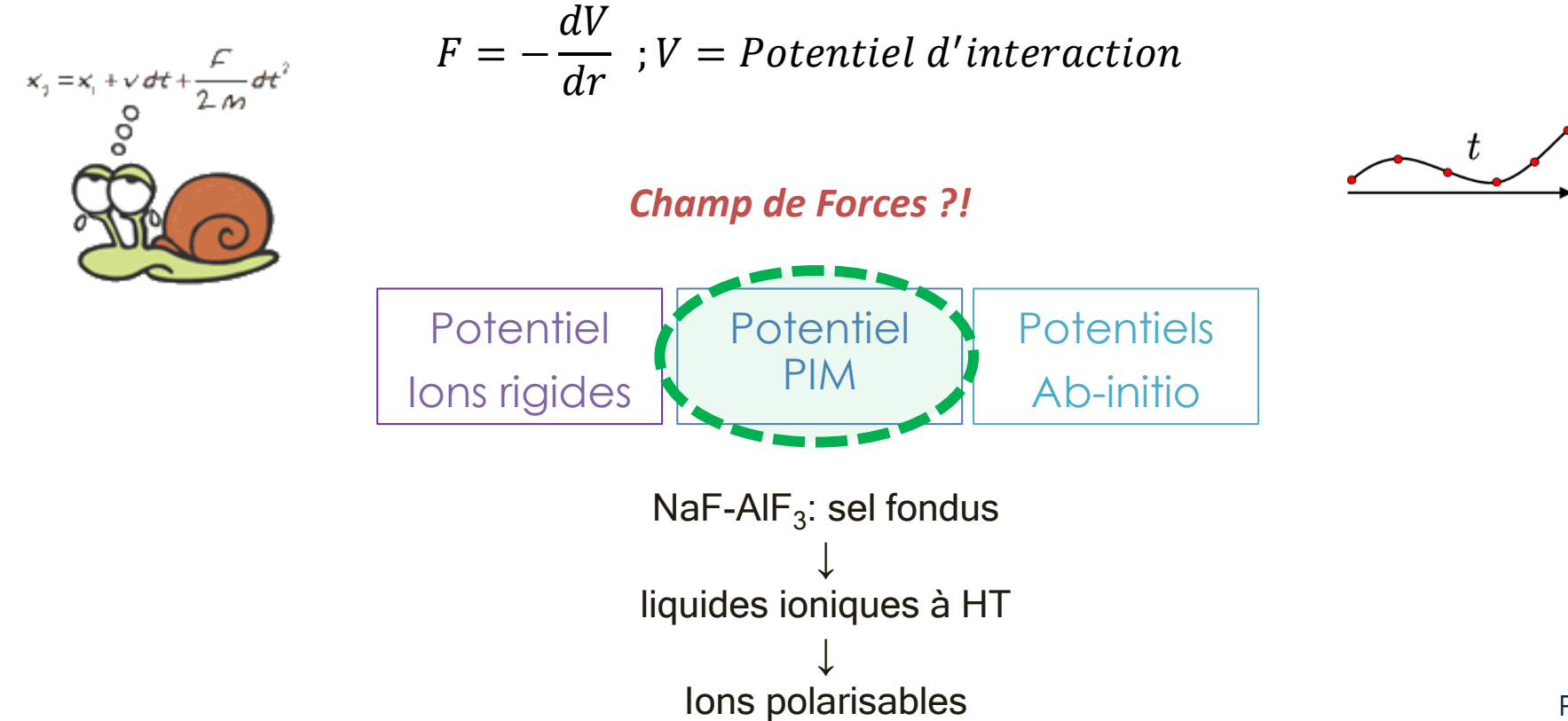

# **Potentiel PIM**: **Polarisable Ion Model** [1]

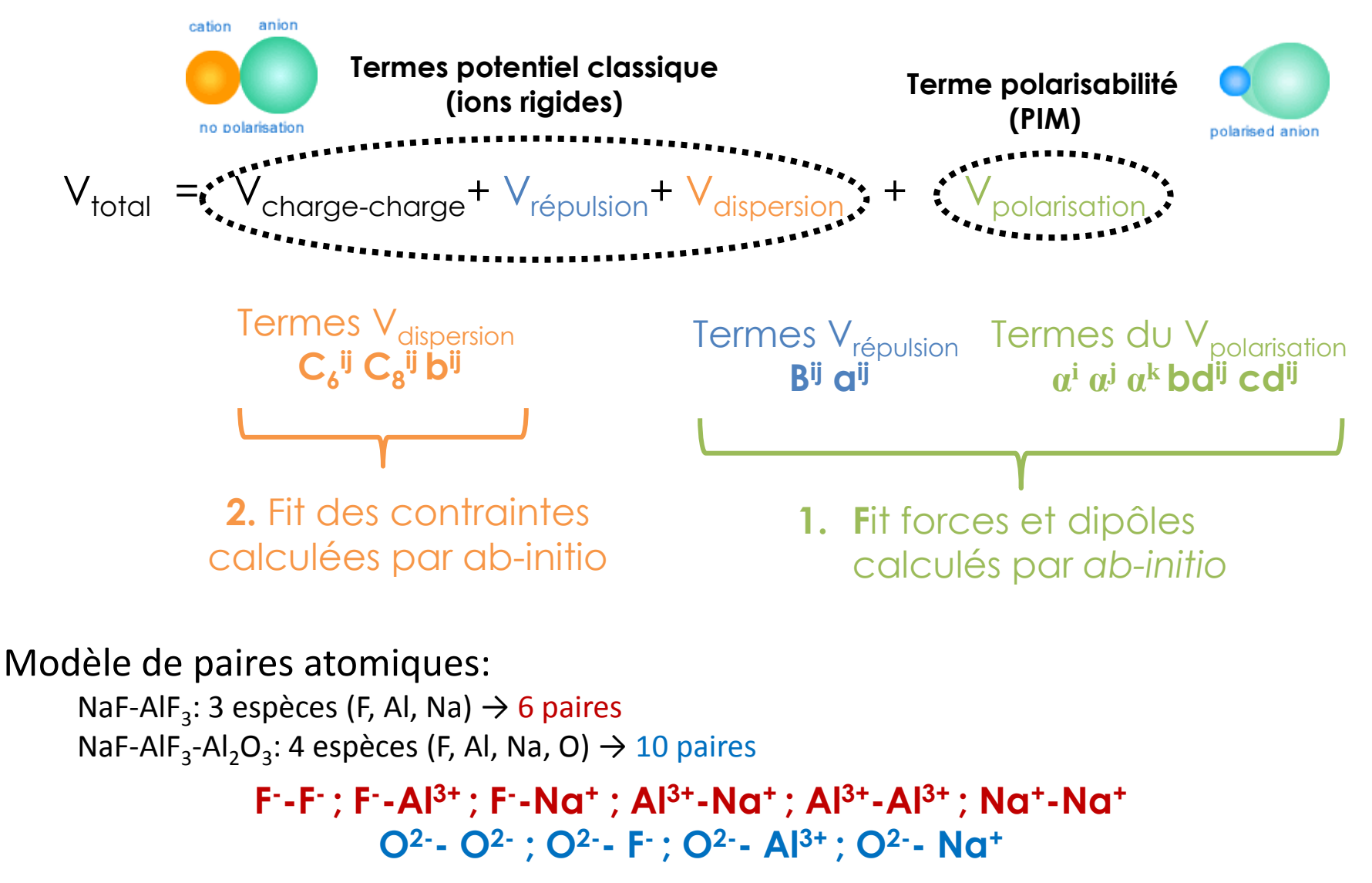

## *Dynamique Moléculaire Classique*

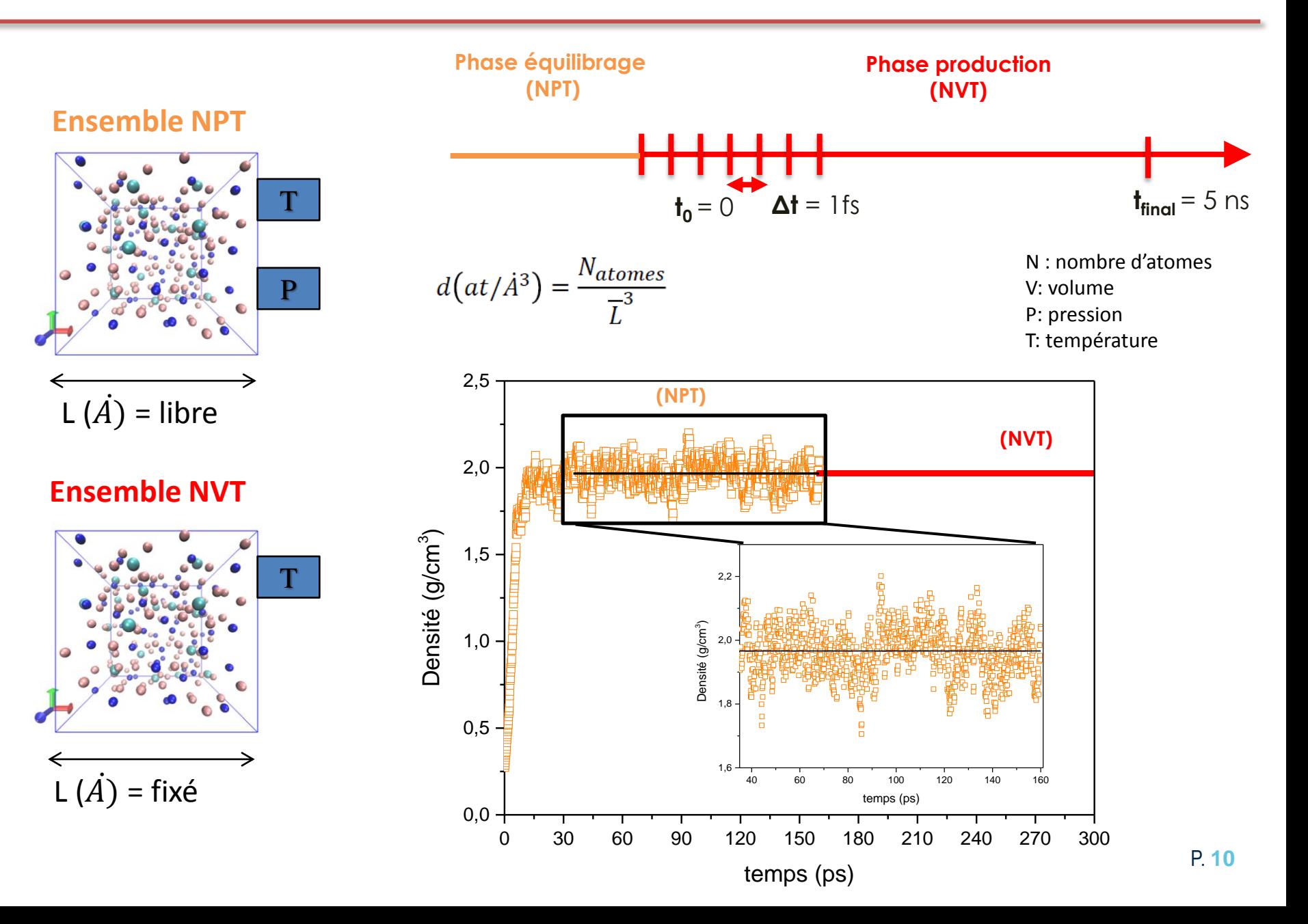

## *Dynamique moléculaire Classique*

#### Caractéristiques des fichiers d'entrée

runtime.inpt : Conditions du calcul

potential.inpt : Paramètres du potentiel

restart.dat : Positions des atomes

#### Runtime.inpt

![](_page_10_Picture_99.jpeg)

![](_page_10_Figure_7.jpeg)

# *Démarche de la simulation*

![](_page_11_Figure_1.jpeg)

# *Calcul ab initio – DFT*

**VASP** 5.3 : **Vienna Ab initio Simulation Package**

Logiciel qui utilise DFT pour résoudre le problème quantique pour les matériaux

![](_page_12_Figure_3.jpeg)

Pour la cryolite 1440 électrons Durée de la DM: 200 fs

![](_page_12_Picture_197.jpeg)

# *Stratégie – calcul ab initio VASP*

**Etape préliminaire création de boites :**

nombre d'atomes en fonction de la composition du système ≈ 200 atomes (1400 – 1800 électrons)

I. Ajustement de Energie cut-off (ENMAX)

![](_page_13_Figure_4.jpeg)

![](_page_13_Figure_5.jpeg)

- II. Equilibration DM  $\longrightarrow$  calcul rapide 200 fs
- III. Single point Forces
- calcul précis sur 1 pas de temps
- IV. Single point Dipôle

![](_page_13_Picture_10.jpeg)

# *Calcul ab initio – DFT*

**VASP** 5.3 : **Vienna Ab initio Simulation Package** 

#### Caractéristiques des fichiers d'entrée INCAR : Type de calcul et paramètres du calcul POSCAR : Positions initiales des atomes

POTCAR : Pseudo-potentiels utilisés

#### POTCAR Pseudo potentiel pour chaque ion GGA/PBE

![](_page_14_Picture_109.jpeg)

# VASP

#### Caractéristiques des fichiers de sortie

- WAVECAR : Fonction d'onde
- OUTCAR : Convergence électronique et géométrique
- XDATCAR : Positions des atomes
- Fort.98 : Forces
- Fort.91 : Tenseur des contraintes
- Fort.95 : Dipôles

 $A$ 

## *VASP: Vienna Ab initio Simulation Package*

INCAR

![](_page_15_Picture_14.jpeg)

#### *Obtention des Forces, Dipôles et Contraintes*

#### **Single Point**

#### **Forces et Contraintes**

Relaxation électronique précision normal (PREC)

 Convergence de la relaxation ionique plus petit (EDIFFG) INCAR

Electronic Relaxation:  $PREC = Normal (Precision level)$ PREC = Low (Precision level)<br>**CREAL = AUto (Projection operators: automatic)**<br>ROPT = 1E-04 1E-04 1E-04 1E-04 ALGO = FAST (Elect. algorithm: 38/48)<br>!ALGO = Very Fast (Elect. algorithm for MD)<br>!ALGO = ALL (IALGO=58: Metals/Insulators for HSE) !ALGO = ALL (IALGO=58: Metals/Insulators for HSE)<br>!ALGO = DAMPED (Dampen: IALGO=53: Metals/Insulators for HSE)<br>ENMAX.m.600.00.eV.(Plane-wave.cutoff)....................  $\normalsize \begin{array}{lcl} \textsf{NELM} & = & 200 \\ \textsf{NELMIN} & = & 4 \end{array}$  (Min number of SCF steps) EDIFF = 1E-05 ......(SCF convergence)<br>ISPIN = 1<br>!ISPIN = 2 (Spin polarized)  $=$  PE (PBE exchange-correlation) GGA (Increase grid: helps GGA convergence)  $ADDGRID = .TRUE.$ (Non-spherical elements: PAW d/f convergence) **LASPH**  $= .$ TRUE. "Ionic Relaxation: (Ionic convergence eV/A)  $EDIFFG =$  $-0.010$ (Max ionic steps) **NSW**  $^{\circ}$ NBLOCK \*\* 10………(Update XDATCAR/DOSCAR every X steps) (Ions: 0-MD, 1-Quasi-New, 2-CG) IBRION = 2 **ISIF** 2 (Stress/Relaxation: 2-Ions, 3-Shape/Ions/V, 7-Vol) (Symmetry: Use all, 0: none) **ISYM** 1  $\equiv$ 1E-05 (Symmetry: POSCAR precision)  $!$  SYMPREC  $=$ (Add non-SCF force correction)  $LCORR =$ F (Gaussian smearing, Metals:1, MP)  $ISMER =$ 0 (Fermi smearing)  $-1$  $!$  SMEAR  $=$ -5 (Tetrah. methd.smearing, Metals:1, MP)  $! I$  ISMEAR = (Smearing in eV, Metals:0.2)  $0.01$  $SIGMA =$ 

![](_page_16_Picture_6.jpeg)

# *Obtention des Forces, Dipôles et Contraintes*

#### **Single Point**

INCAR

- **Forces et Contraintes**
	- Relaxation électronique précision normal (PREC)

Convergence de la relaxation ionique plus petit (EDIFFG)

- **Dipôles (Librairie Wannier)**
	- Localisation des charges dans la fonction d'onde
	- Fonctions Wannier localisent les centres wannier (CW) qui représentent les électrons de la couche de valence
	- Dipôle = barycentre entre CW et la position du noyau

![](_page_17_Picture_11.jpeg)

![](_page_17_Picture_12.jpeg)

[1]

![](_page_17_Picture_13.jpeg)

![](_page_18_Figure_0.jpeg)

## *Ajustement du Potentiel*

**Programme fit multi paramètres: fortran [1]**

![](_page_19_Figure_2.jpeg)

#### *Paramétrage du Potentiel*

 $7\overline{ }$  $\circ$ 

 $\overline{7}$ 

 $+ 28$ 

fitabinitio.in

![](_page_20_Picture_96.jpeg)

#### **NaF – AlF<sup>3</sup> – Al2O3 NaF – AlF** -> 10 paires **<sup>3</sup>**-> 6 paires

![](_page_20_Picture_97.jpeg)

#### *Qualité de l'ajustement NaF-AlF<sup>3</sup>*

![](_page_21_Figure_1.jpeg)

$$
\chi_{Total}^2 = \alpha X_{Forces}^2 + \beta X_{Dipoles}^2 + \gamma X_{Contraintes}^2
$$

$$
X_i^2 = \frac{1}{N} \sum_i \frac{\left[x_i^{PIM} - x_i^{ai}\right]^2}{\left[x_i^{ai}\right]^2}
$$
, x = Forces, Dipôles ou Contraintes

 $\alpha$  ,  $\beta$  ,  $\gamma$ 

On cherche le jeu de paramètres minimisant l' écart quadratique moyen des forces, des dipôles et des contraintes (<5%)

#### *Qualité de l'ajustement NaF-AlF<sup>3</sup>*

![](_page_22_Figure_1.jpeg)

# *Démarche de la simulation*

![](_page_23_Figure_1.jpeg)

#### **Calculs DFT des paramètres RMN - CASTEP**

![](_page_24_Figure_1.jpeg)

P. **25** Cadars S., Sarou-Kanian V., Salager E., Huyhn T.V., CEMHTI-CNRS, Université d Orléans **Calculs DFT des paramètres RMN - CASTEP**

![](_page_25_Picture_1.jpeg)

Fichiers d'entrée pour CASTEP

![](_page_25_Figure_3.jpeg)

![](_page_25_Picture_150.jpeg)

#### Sans optimisation de la structure

$$
{}_{9}F = 1s^{2} 2s^{2} 2p^{5}
$$
  

$$
{}_{13}Al = 1s^{2} 2s^{2} 2p^{6} 3s^{2} 3p^{1}
$$
  

$$
{}_{11}Na = 1s^{2} 2s^{2} 2p^{6} 3s^{1}
$$

#### **Calculs DFT des paramètres RMN - CASTEP**

![](_page_26_Figure_1.jpeg)

Cadars S., Sarou-Kanian V., Salager E., Huyhn T.V., CEMHTI-CNRS, Université d Orléans

#### **Calculs des paramètres RMN - CASTEP**

![](_page_27_Figure_1.jpeg)

#### **Comparaison des Déplacements chimiques RMN (calculé et expérimentaux)**

![](_page_28_Figure_1.jpeg)

#### **Comparaison des Déplacements chimiques RMN (calculé et expérimentaux)**

![](_page_29_Figure_1.jpeg)

# *Démarche de la simulation*

![](_page_30_Figure_1.jpeg)

# **Remerciements**

![](_page_31_Picture_1.jpeg)

AGENCE NATIONALE DE LA RECHERCH

C*es travaux sont finan*cés dans le cadre de l' **ANR MIMINELA** (*Mécanismes Interfaciaux et Matériaux d'anodes INertes pour l'ELectrolyse de l'Aluminium)*, porté par H.Roustand / ALUMINIUM PECHINEY ALUVAL (*PROGRAMME MATETPRO 2013*).